# Shrinking the Language

- We've seen that **with** is not really necessarywhen we have **fun**...
- ... and **rec** is not really necessary when we have**fun**...
- ... and neither, it turns out, are fancy things likenumbers, **+**, **-** or **if0**

The following material won't show up on anyhomework or exam

# LC Grammar

$$
\begin{array}{rcl}\n\langle LC \rangle & ::= & id\n \end{array}\n \left\{\begin{array}{rcl}\n\langle LC \rangle & &
$$

# Implementing Programs with LC

Can you write a program that produces the identityfunction?

**{fun{x}x}**

# Implementing Programs with LC

Can you write a program that produces zero?

What's zero? I only know how to write functions!

Turing Machine programmer: What's a function? Ionly know how to write 0 or 1!

We need to encode zero **—** instead of agreeing towrite zero as **<sup>0</sup>**, let's agree to write it as

**{fun{f}{fun{x}x}}**

This encoding is the start of **Church numerals**...

# Implementing Numbers with LC

Can you write a program that produces zero?

```
{fun{f}{fun{x}x}}
```
... which is also the function that takes **f** and **x** andapplies **f** to **x** zero times

From now on, we'll write **zero** as shorthand for theabove expression:

> **zero**def<br>= **{fun{f}{fun{x}x}}**

#### Implementing Numbers with LC

Can you write a program that produces one?

one 
$$
\equiv \{ \text{fun } \{f\} \{ \text{fun } \{x\} \{f \ x\} \} \}
$$

... which is also the function that takes **f** and **x** andapplies **f** to **x** one time

#### Implementing Numbers with LC

Can you write a program that produces two?

**two**def =**{fun{f}{fun{x}{f{fx}}}}**

... which is also the function that takes **f** and **x** andapplies **f** to **x** two times

### Implementing Booleans with LC

Can you write a program that produces true?

#### true = **{fun{x}{fun{y}x}}**

... which is also the function that takes twoarguments and returns the first one

## Implementing Booleans with LC

Can you write a program that produces false?

#### $\mathop{\textbf{false}}\stackrel{\text{\tiny\rm def}}{=}% \hspace{0.25cm} \begin{bmatrix} \frac{1}{2} & \frac{1}{2} & \frac{1}{2$ **{fun{x}{fun{y}y}}**

... which is also the function that takes twoarguments and returns the second one

#### Implementing Branches with LC

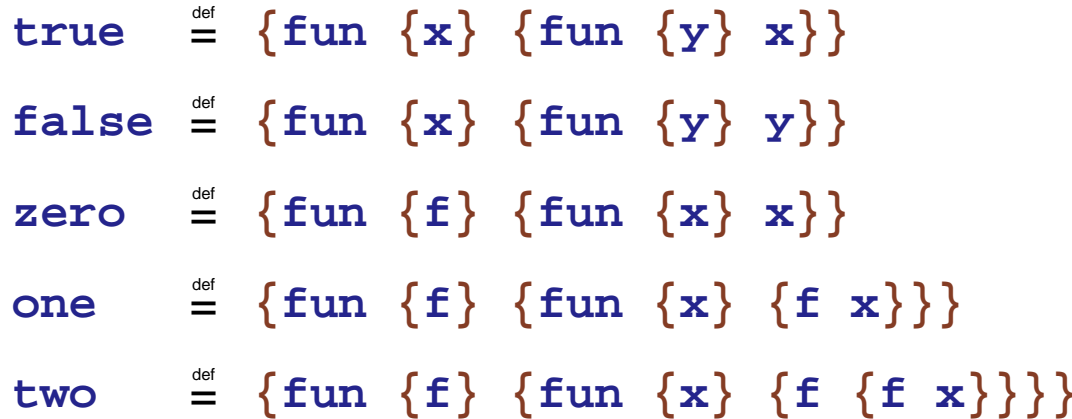

Can you write a program that produces zero whengiven true, one when given false?

**{fun{b} {{ b zero } one}}**

... because **true** returns its first argument and**false** returns its second argument

```
{{fun{b} {{
b zero
} one}} true
}⇒ {{true zero
} one
}⇒ zero
```

```
{{fun{b} {{
b zero
} one}} false
}⇒ {{false zero
} one
}⇒ one
```
20-21

# Implementing Pairs

Can you write a program that takes two argumentsand produces a pair?

**cons**def= **{fun {x} {fun {y} {fun{b} {{b x} y}}}}**

Examples:

**{{cons zero} one}** <sup>⇒</sup> **{fun {b} {{b zero} one}} {{cons two} zero}** <sup>⇒</sup> **{fun {b} {{b two} zero}}**

# Implementing Pairs

```
\text{cons} \equiv \{\text{fun } \{x\} \} \{\text{fun } \{y\}{fun {b} {{b x} y}}}}
```
Can you write a program that takes a pair andreturns the first part?

Can you write a program that takes a pair andreturns the rest?

> $first = {fun {p} {p} {true}}$ rest = **{fun {p} {p false}}**

Example:

$$
\{first \{cons\ zero\} \ one\}\} \Rightarrow \{first \{fun \{b\} \ \{\{b\ zero\} \ one\}\} \ true\} \Rightarrow \{\{true \ zero\} \ one\} \Rightarrow \{true \ zero\} \ one\}
$$
\n
$$
\Rightarrow zero
$$
\n
$$
\Rightarrow zero
$$
\n
$$
\Rightarrow zero
$$
\n
$$
\{1 \text{ true } zero\} \quad 24-25
$$
\n
$$
\Rightarrow zero
$$
\n
$$
\Rightarrow 24-25
$$

zero 
$$
\cong
$$
 { fun {f} {fun {x} x}}  
one  $\cong$  { fun {f} {fun {x} {x}} }  
two  $\cong$  { fun {f} {fun {x} {f x}} } {f (x)}

Can you write a program that takes a number andadds one?

**add1**def=**{fun{n}{fun{g}{fun{y}{g {{ ng}y}}}}}**

Example:

$$
\{add1 zero\} \Rightarrow \{fun \{g\} \{fun \{y\} \}\} \}
$$
\n
$$
= \{fun \{g\} \{fun \{y\} \{g\} \{fun \{f\} \{fun \{x\} x\}\} g\} \} \}
$$
\n
$$
\Leftrightarrow \{fun \{g\} \{fun \{y\} \{fun \{f\} \{fun \{x\} x\}\} g\} \} \}
$$
\n
$$
\Leftrightarrow \{fun \{g\} \{fun \{y\} \{g\} \} \}
$$
\n
$$
= one
$$

Can you write a program that takes a number andadds two?

 $\overline{\text{add2}}$   $\equiv$ **{fun{n}{add1{add1n}}}**

Can you write a program that takes a number andadds three?

 $\overline{\text{add3}}$   $\equiv$ **{fun{n}{add1{add1{add1n}}}}**

```
zerodef
={fun{f}{fun{x}x}}onedef
={fun{f}{fun{x}{fx}}}twodef
={fun{f}{fun{x}{f{fx}}}}
```
Can you write a program that takes two numbersand adds them?

#### $\overline{\textbf{add}} \equiv$ **{fun{n}{fun{m} {{ n add1 }m}}}**

... because a number  $n$  applies some function  $n$ times to an argument

```
zerodef
={fun{f}{fun{x}x}}onedef
={fun{f}{fun{x}{fx}}}twodef
={fun{f}{fun{x}{f{fx}}}}
```
Can you write a program that takes two numbersand multiplies them?

#### $\texttt{mult}\equiv$ **{fun{n}{fun{m} {{ n{addm}} zero}}}**

... because adding number  $m$  to zero  $\emph{n}$  times produces *n*×*m* 

Can you write a program that tests for zero?

iszero = =**{fun{n} {{ n{fun{x} false}} true}}** because applying **{fun{x} false }** zero times to **true** produces **true**, and applying it any othernumber of times produces **false**

Can you write a program that takes a number andproduces one less?

```
shiftdef
={fun{p}

{{cons{restp}}{add1{restp}}}}sub1def
={fun{n}

{first
{{n shift
} {{cons zero
} zero}}}}
```
And then subtraction is obvious...

# Implementing Factorial

```
mk-recdef
={fun{body}

{{fun{fX}{fX fX}}

{fun{fX}

{{fun{f}{bodyf}}

{fun{x} {{fX fX
}x}}}}}}
```
Can you write a program that computes factorial?

```
{mk-rec
{fun{fac}

{fun{n}

{{{iszeron}one}

{{multn}{fac{sub1n}}}}}}}
```
... and when you can write factorial, you canprobably write anything.